#### WG report: simulation and analysis

#### R3B Collaboration Meeting, Mainz, 6-10 November 2023

Hector Alvarez Pol, Valerii Panin, Jose Luis Rodriguez Sanchez

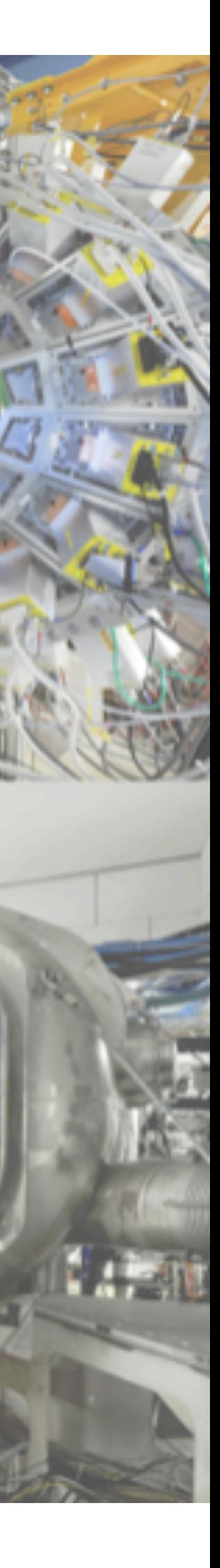

#### Current status R3BRoot analysis for different systems (from R3B wiki)

#### **new detectors**

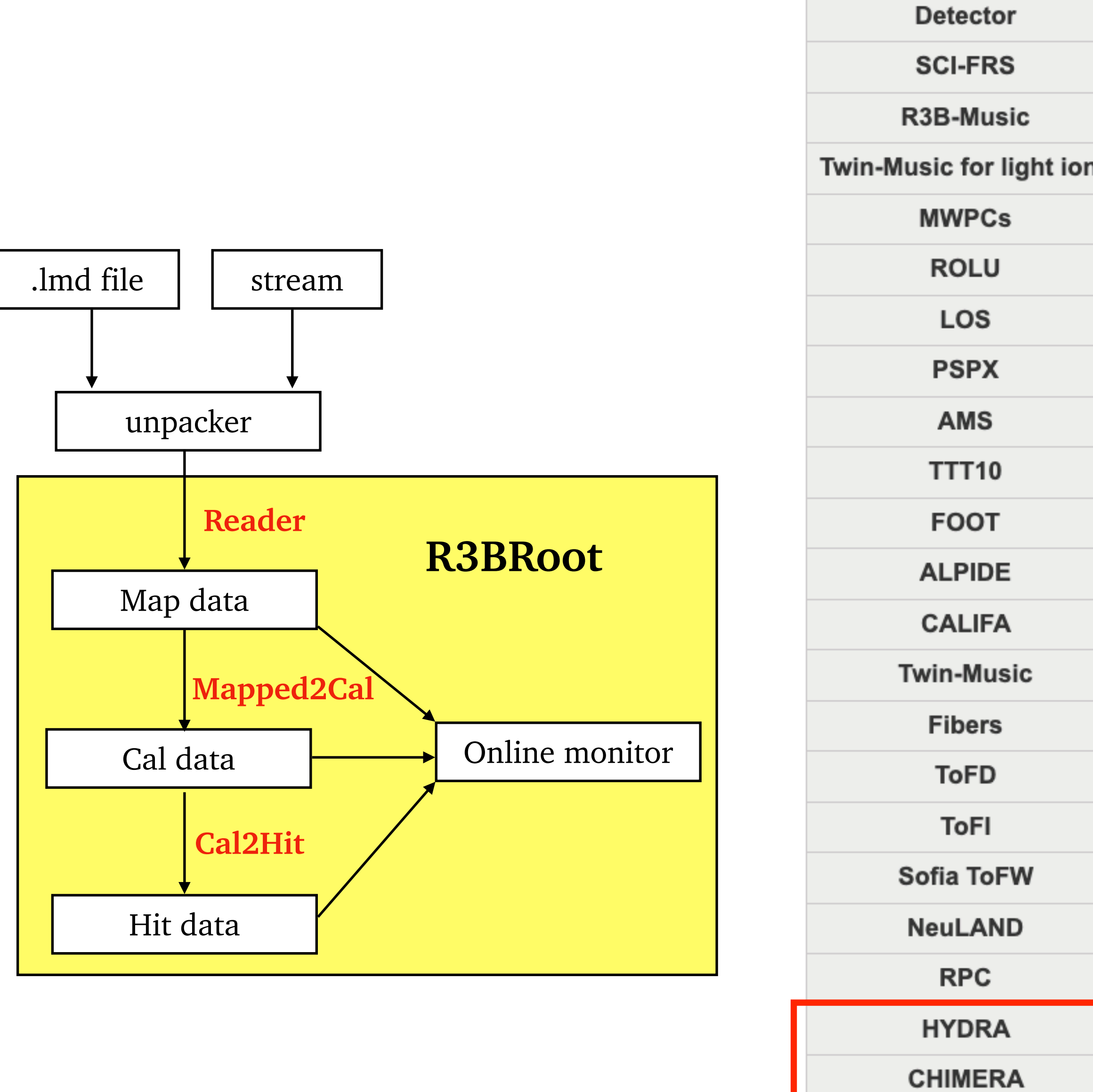

**KRATTA** 

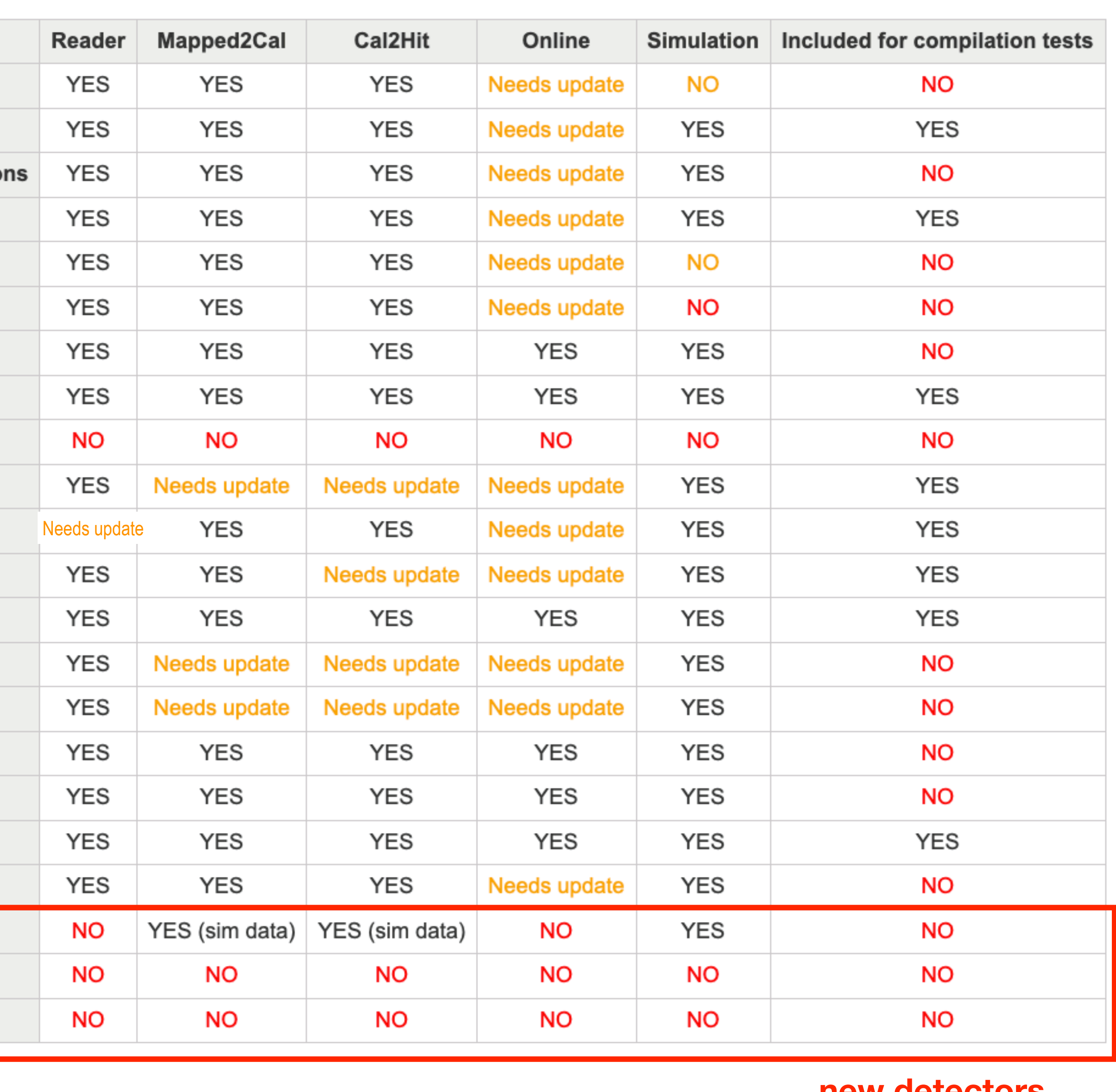

#### Introducing sync check values for online monitor

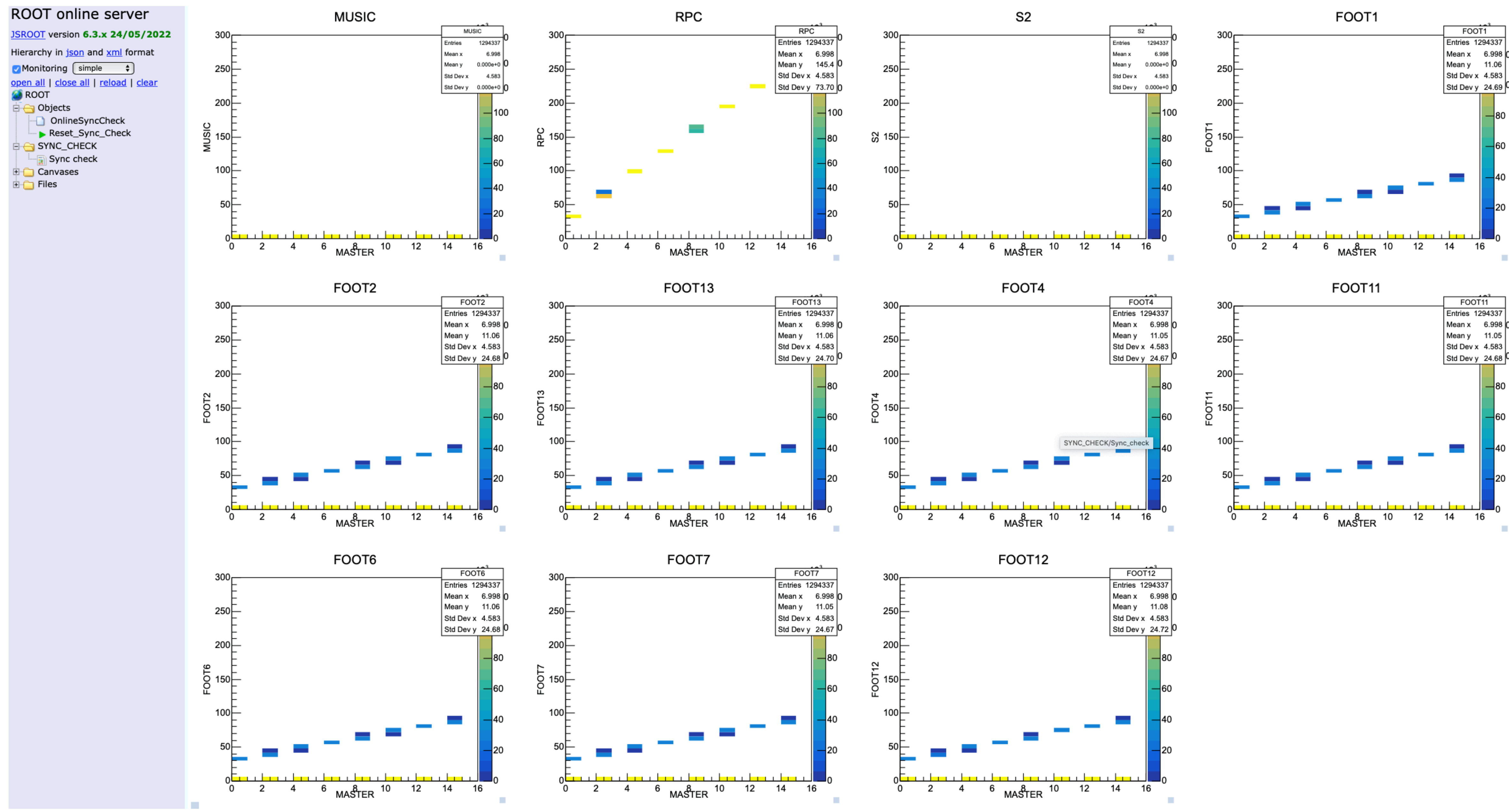

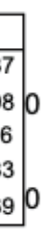

GitHub CIs (recently updated):

- **clang-format**: v15
- **FairSoft**: nov22p1
- **FairRoot**: v18.8.0
- **ucesb**: latest version from Chalmers

Github tests (recently updated):

- Simulation Macros for all detectors (see table in r3b-wiki)
- Geometry Macros (root auto geo generaration)
- Unpacking macro using UCESB (just checking ucesb with lmd file); see <https://github.com/R3BRootGroup/R3BFileSource>)

### **Recent updates on CI and tests (Jose Luis / Yanzhao)**

- TGeoManager to read GDML with tessellated volumes (minimum ROOT version 6.24)  $\bullet$
- 1st step: import STEP to GDML format: via MRADSIM software<https://www.mradsim.com>  $\bullet$
- 2nd step: import GDML to ROOT: store in TGeo format as a .root file  $\bullet$
- Work in progress: update GLAD construction method in R3Broot (optional construction directly from GDML file), add  $\bullet$ material definition, find alignment of GLAD model to the world volume

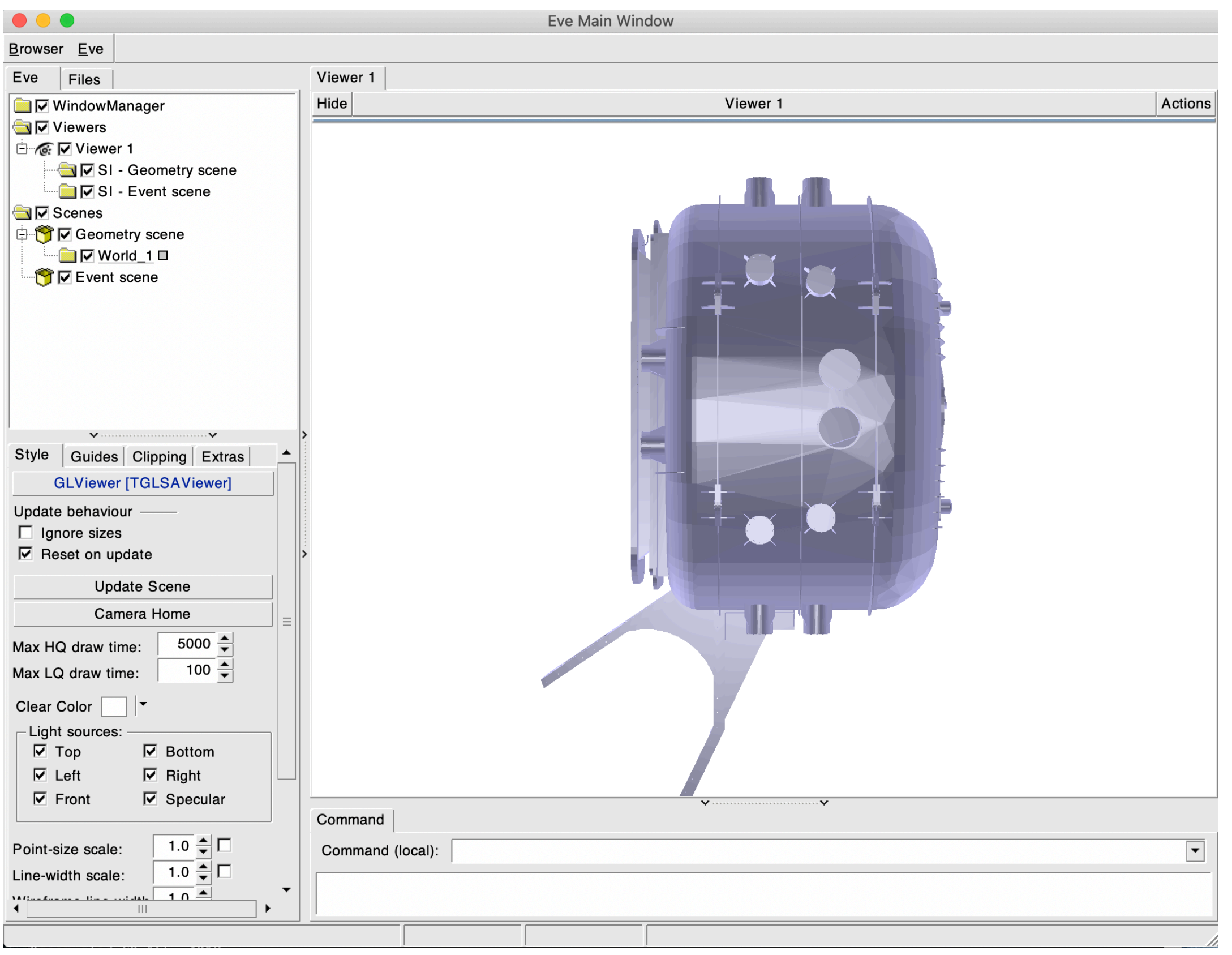

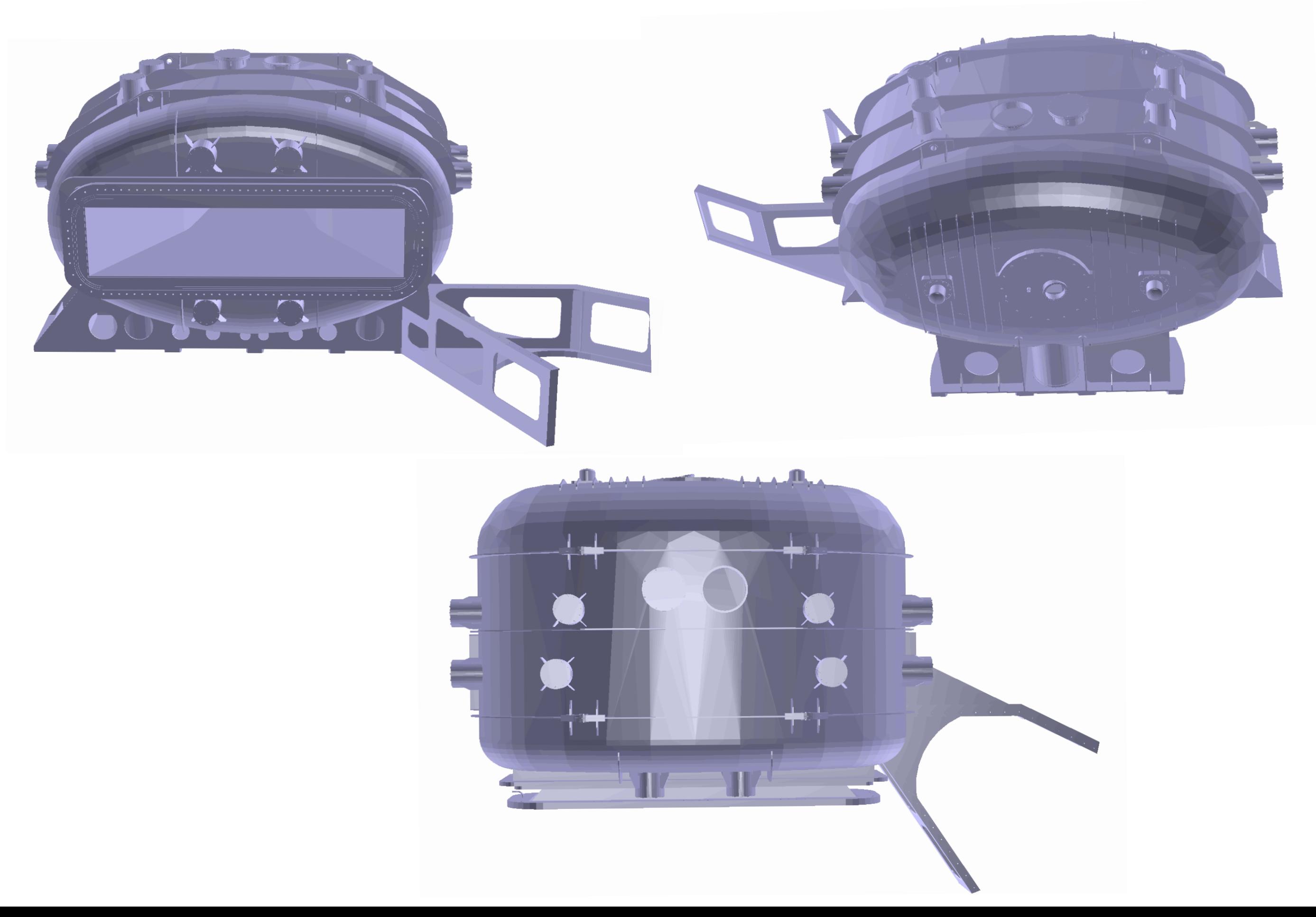

#### Possibility to import STEP models thanks to ROOT6 in FairSoft.nov22p1

- Modify the code under git control till it's ready (compiles, works, ...).
- Rebase against dev branch.
- Run clang-format locally on your files ➡ Single command using handy scripts from R3BRoot/util directory
- My name is in the resp. CONTRIBUTORS/AUTHORS file?
- Followed the pull request guidelines [1] and the Git workflow [2].
- Followed the seven rules of great commit messages [3].

# **PR checking list**

- [1] <https://opensource.creativecommons.org/contributing-code/pr-guidelines/>
- [2] <https://github.com/AnarManafov/GitWorkflow>
- [3] <https://cbea.ms/git-commit/#seven-rules>

#### Our standard git workflow ( adapted from Anar Manafov's manual )

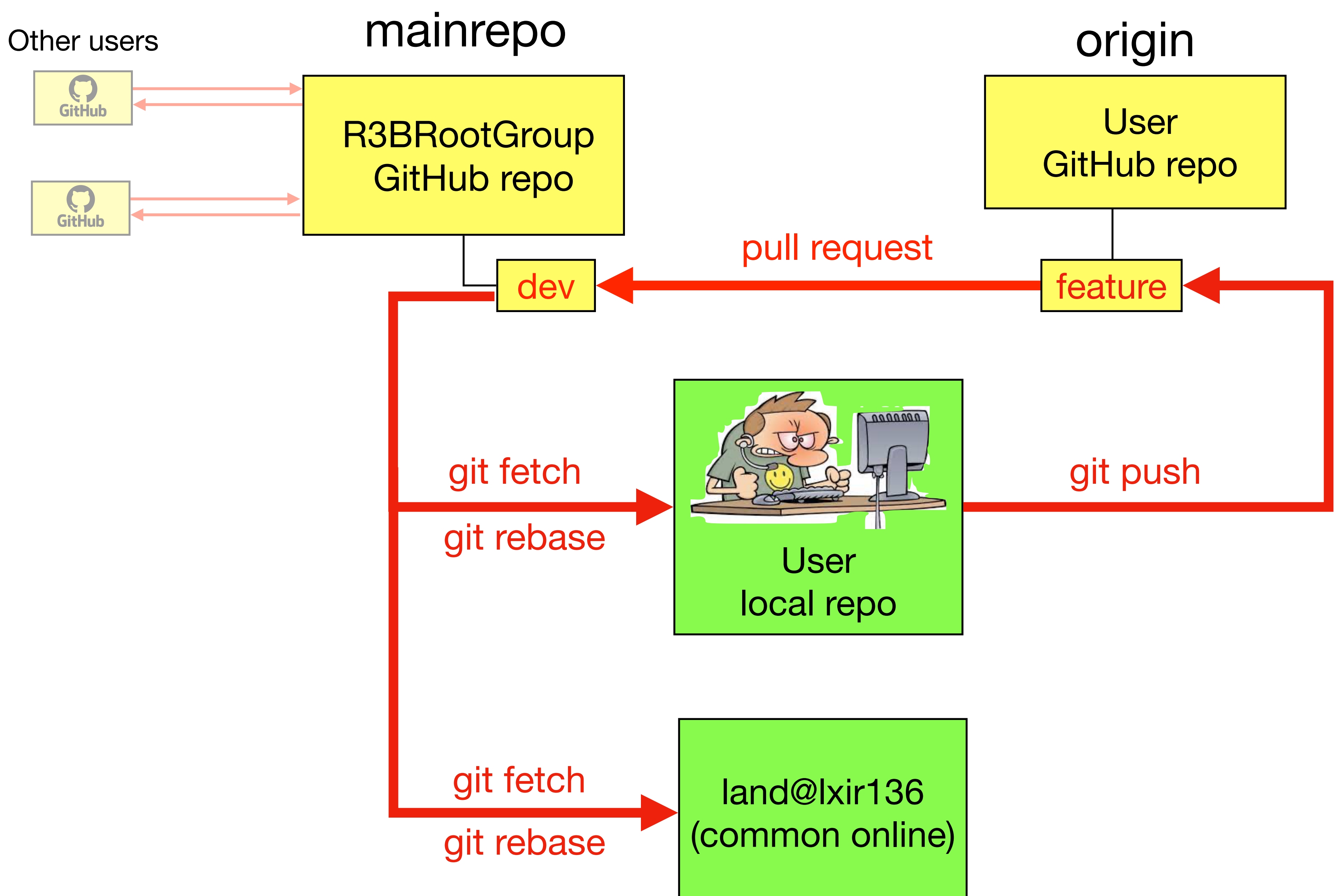

### **Added temporary "fast" branch for 2024 experiments**

- Branch name: 202402\_fast
- Purpose: fast integration of online code during preparation/experiment
- Fast merging: only mandatory tests, ignore clang-tidy warnings, fast review
- Every PR in 202402\_fast requires additional PR on dev branch
	- ➡ On dev: complete set of tests, detailed review, comments, correction, improvements
- Every PR in 202402\_fast should follow our standard git workflow
- 202402\_fast branch will be deleted after the experiment
- dey remains the default branch

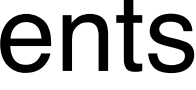

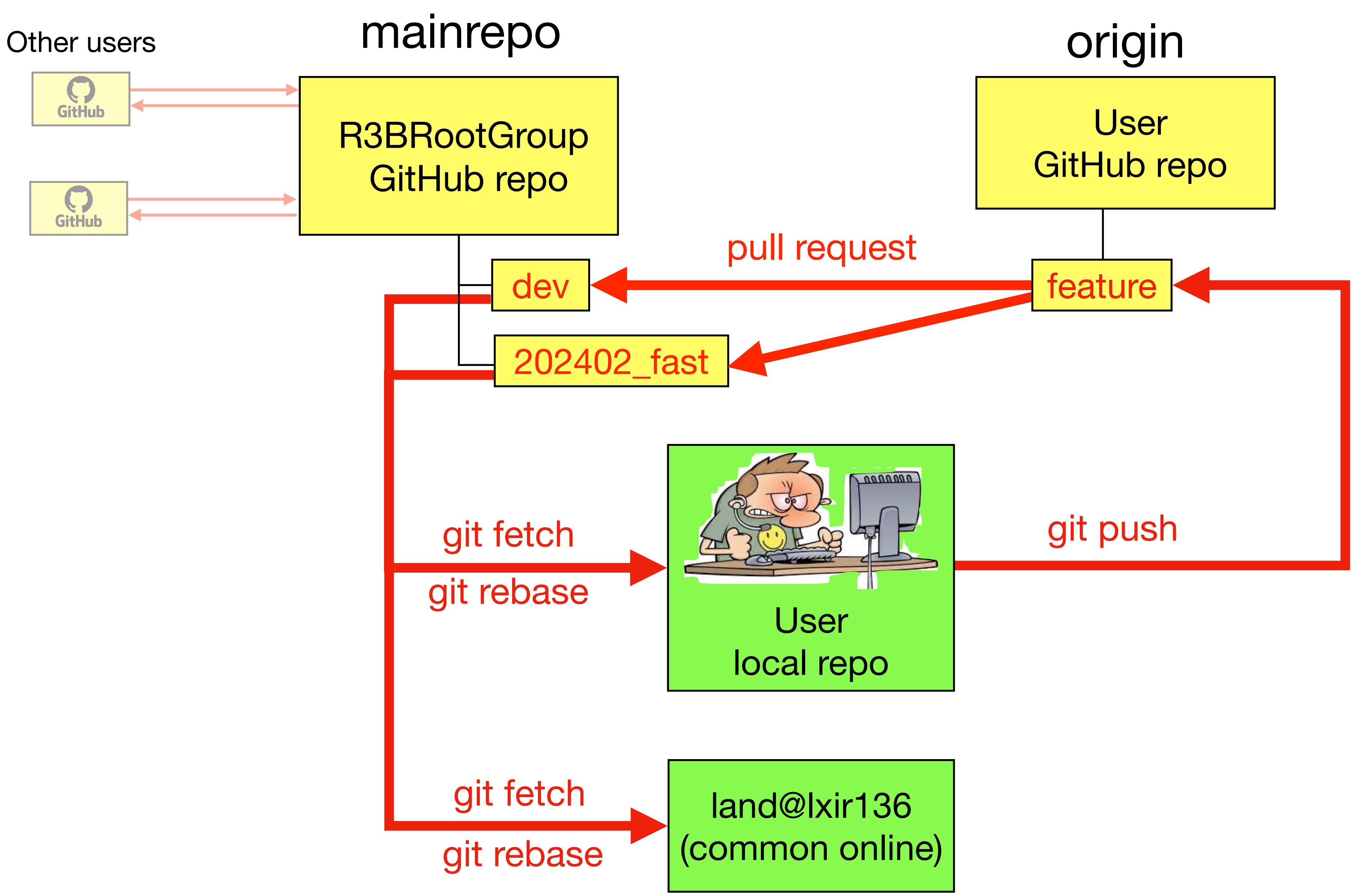

### **Added temporary "fast" branch for 2024 experiments**

✓ Please, PR your code if relevant for the common analysis. **There is no reason to be afraid of the PR process!**  It's designed to improve the code quality, detect errors in an early stage, and ensure a reliable analysis and simulation tool.

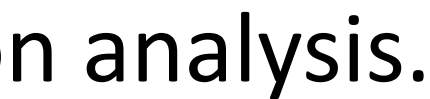

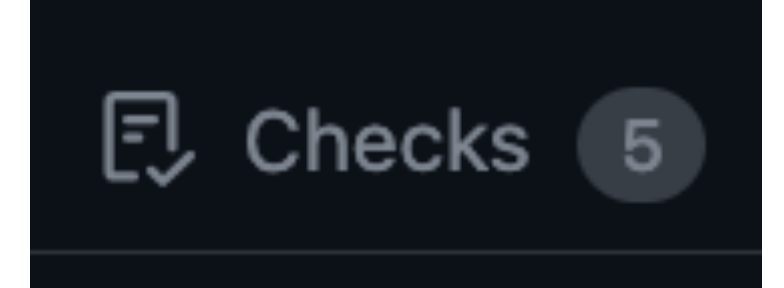

## **CI and tests**

- Build tests (for r3broot, sofia-frs-asyeos, glad-tpc).
- Static analysis (using clang-format, clang-tidy  $\rightarrow$  disabled on ext h101\* files).
- Cdash framework checks errors and warnings: https://cdash.gsi.de/index.php?project=R3BRoot
- ➢ Results of CI and tests are stored on GitHub for reference.  $\triangleright$  "Conversation" can start where other developers offer help and advice.

### Some general comments

- Testing online analysis requires a working DAQ + unpacker (at least standalone) ■ At present no running DAQ for several systems
- •In the meantime, online analysis/unpacker from last year should be suitable for most of the detectors
	- ➡ Tested for RPC, FOOT and Fibers
- Updates for online analysis are being gradually implemented, as more systems come into operation  $\rightarrow$  Expected to be completed by the beginning of December
	-
- Pending PRs (currently 8) should be revised by the contributors according to the check status
	- Resolve conflicts and address all PR comments
	- Try to fix the clang-tidy warnings as much as possible
- Avoid too big PRs (thousand of lines of code)  $\rightarrow$  longer/harder review
- Be respectful to your colleagues

# Thank you! and Happy analysis!

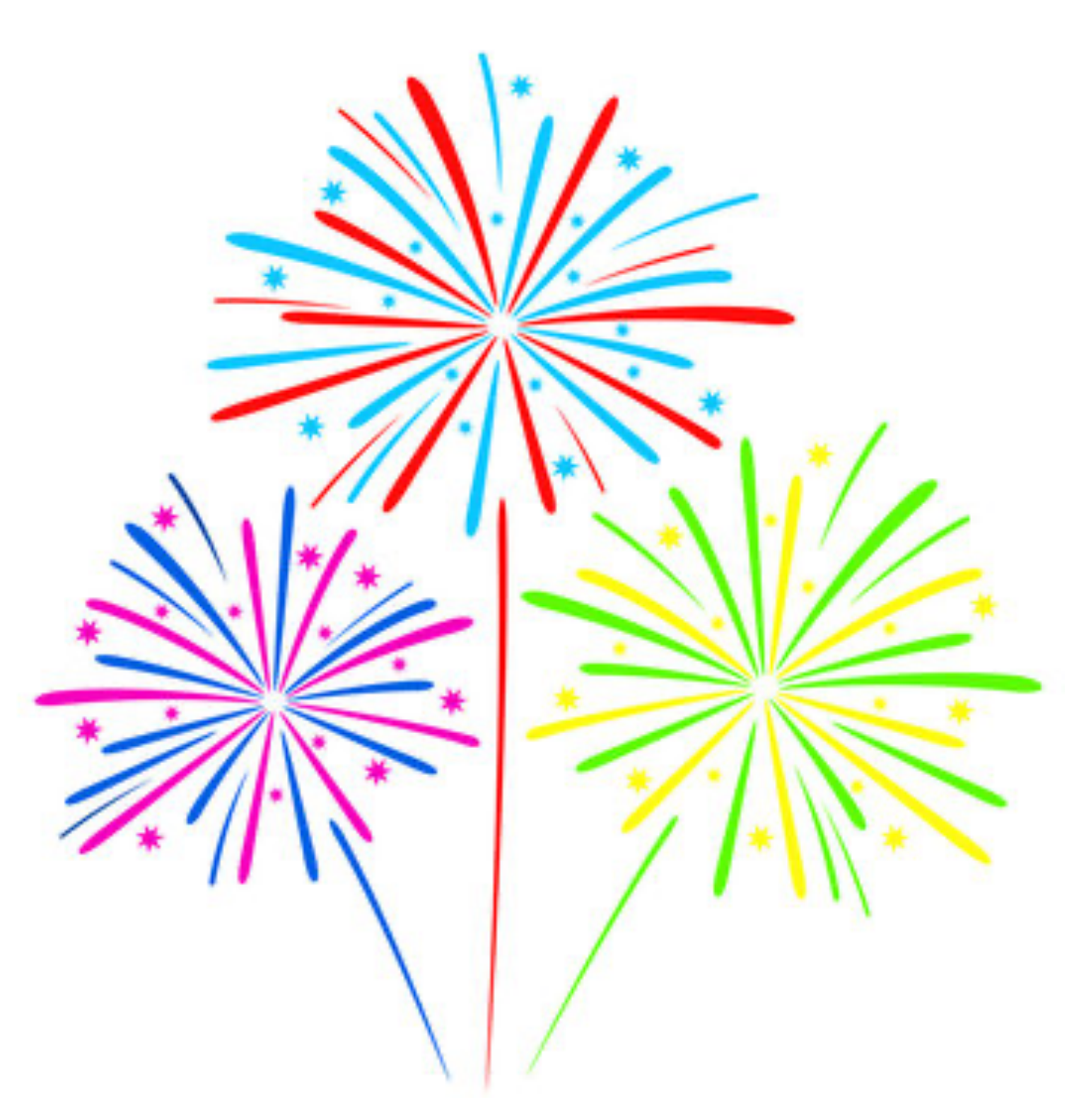